## **Installer - Bug #16747**

# **Foreman-Installer puppetdb plugin cleanup**

09/29/2016 03:26 PM - Michael Deffenbaugh

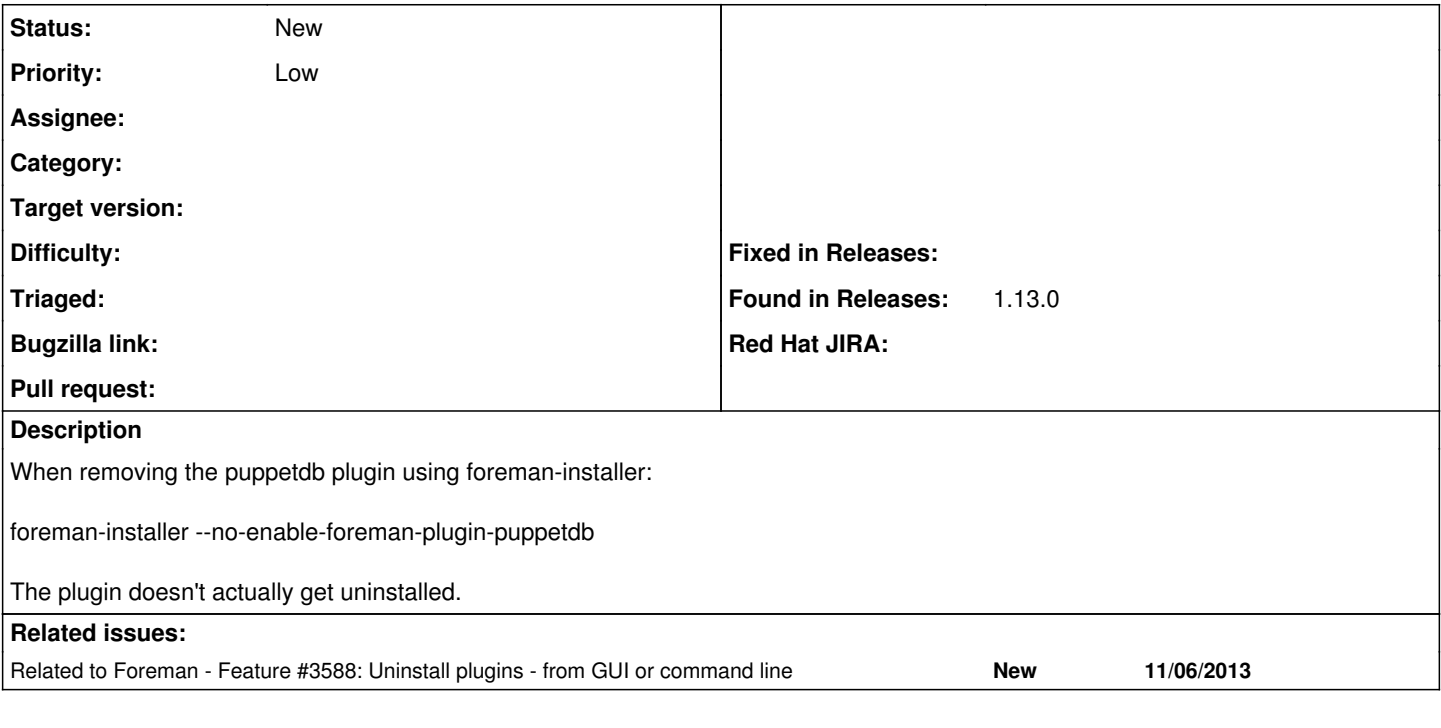

#### **History**

### **#1 - 09/30/2016 02:59 AM - Dominic Cleal**

*- Related to Feature #3588: Uninstall plugins - from GUI or command line added*

#### **#2 - 09/30/2016 03:00 AM - Dominic Cleal**

*- Project changed from Foreman to Installer*

Most plugins can't be uninstalled safely at present, [#3588](https://projects.theforeman.org/issues/3588) tracks that. When implemented this ticket could be used to implement support in the installer. --no-enable-\* only removes management of the plugin.